# Package 'MultiKink'

November 5, 2023

Type Package

Version 0.2.0

Title Estimation and Inference for Multi-Kink Quantile Regression

Description Estimation and inference for multiple kink quantile regression for longitudinal data and the i.i.d data. A bootstrap restarting iterative segmented quantile algorithm is proposed to estimate the multiple kink quantile regression model conditional on a given number of change points. The number of kinks is also allowed to be unknown. In such case, the backward elimination algorithm and the bootstrap restarting iterative segmented quantile algorithm are combined to select the number of change points based on a quantile BIC. For longitudinal data, we also develop the GEE estimator to incorporate the within-subject correlations. A score-type based test statistic is also developed for testing the existence of kink effect. The package is based on the paper, ``Wei Zhong, Chuang Wan and Wenyang Zhang (2022). Estimation and inference for multikink quantile regres-

sion, JBES'' and ``Chuang Wan, Wei Zhong, Wenyang Zhang and Changliang Zou (2022). Multikink quantile regression for longitudinal data with application to progesterone data analysis, Biometrics".

Imports Matrix, quantreg, methods, gam, utils, stats, pracma

**Depends**  $R (= 3.5.0)$ 

License GPL

Encoding UTF-8

LazyData true

RoxygenNote 7.2.3

NeedsCompilation no

Author Chuang Wan [aut, cre], Wei Zhong [aut]

Maintainer Chuang Wan <wanchuanghnu@126.com>

Repository CRAN

Suggests knitr, rmarkdown

Date/Publication 2023-11-05 18:00:06 UTC

## <span id="page-1-0"></span>R topics documented:

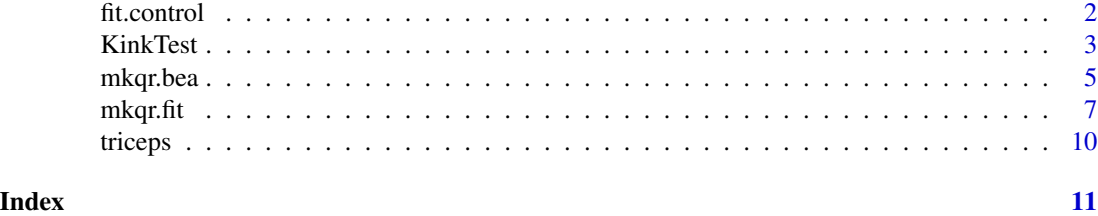

fit.control *Auxiliary parameters to control the model fitting*

### Description

This function defines auxiliary parameters that control the model fitting process.

#### Usage

```
fit.control(
  toll = 1e-04,h = 1,it.max = 50,
 K.max = 6,
  stop.if.error = TRUE,
 dev@ = NULL,visual = FALSE,
  visualBoot = FALSE,
  pow = c(1, 1),digits = NULL,
 grid = NULL,
 n.boot = 20
\mathcal{L}
```
#### Arguments

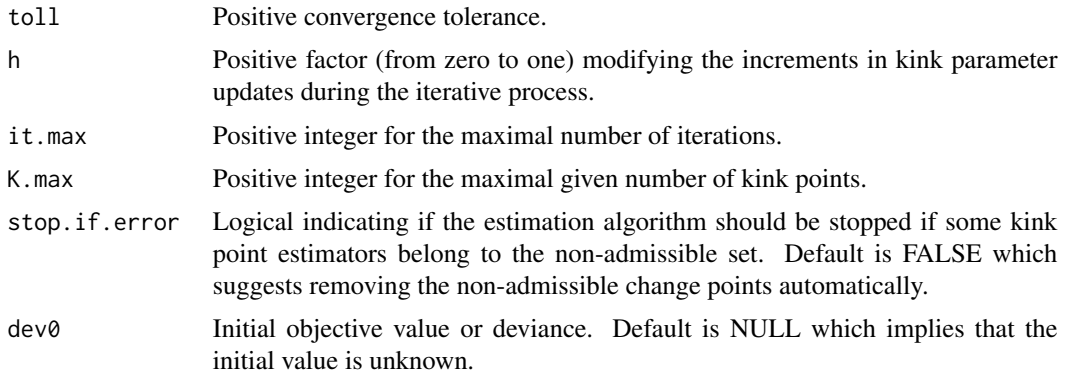

#### <span id="page-2-0"></span>KinkTest 3

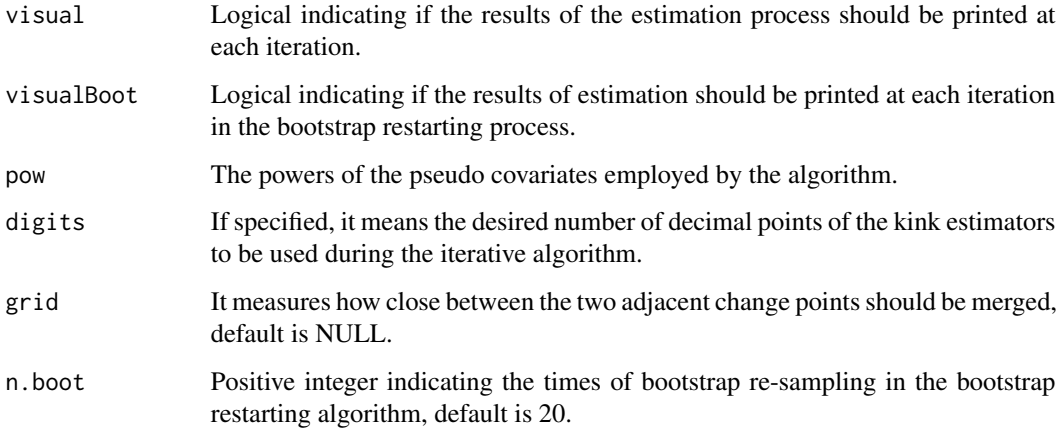

#### Value

A list with the arguments as components to be used by *mkqr.fit* and *mkqr.bea*.

#### Examples

# Example usage fit.control(K.max=8)

KinkTest *Test the existence of kink effect in the multi-kink quantile regression*

#### Description

This function tests the existence of a kink effect in the multi-kink quantile regression.

#### Usage

```
KinkTest(
  y,
  thre.x,
 cont.z,
  id,
  tau = 0.5,
 NB = 200,sparsity = "nid",
  bandwidth_type = c("Hall-Sheather", "Bofinger", "Chamberlain")
\mathcal{L}
```
#### Arguments

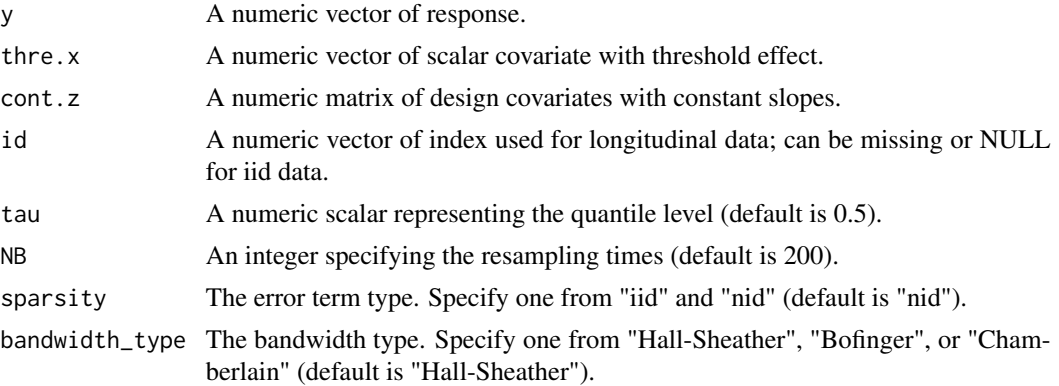

#### Value

A list containing the p-value (pv), the statistic based on the original data (Tn), and the statistics by wild bootstrap (Tn.NB).

#### Examples

```
# Example 1: i.i.d data type
library(quantreg)
n = 200
Z1 <- resp(n, 1)Z2 \le - rbinom(n, 1, 0.5)
Z \leftarrow \text{cbind}(Z1, Z2)epsilon \leq rnorm(n, 0, 1)X <- runif(n,-2,1)
psi \leftarrow c(-1,0)k <- length(psi)
PSI <- matrix(rep(psi,rep(n,k)),ncol=k)
XP <- matrix(rep(X,k),nrow=n)
XR \leftarrow \text{cbind}(1, X, pmax((XP-PSI), 0), Z)bet <- c(1,-1,0,0,sqrt(3),-sqrt(3))
Y <- XR %*% bet + epsilon
obj <- KinkTest(y=Y,thre.x=X,cont.z=Z,
                  bandwidth_type=c("Hall-Sheather"))
obj$pv
## Not run:
```

```
# Example 2: longitudinal data
library(quantreg)
N = 200T = 5subject = rep(1:N, each=T)NT = N*TZ1 \leftarrow \text{resp}(NT, 1)Z2 \le - rbinom(NT, 1, 0.5)
Z \leftarrow \text{cbind}(Z1, Z2)epsilon <- rnorm(NT,0,1)
```
#### <span id="page-4-0"></span>mkqr.bea 5

```
X \leftarrow runif(NT,-2,1)psi \leftarrow c(-1,0)k <- length(psi)
PSI <- matrix(rep(psi,rep(NT,k)),ncol=k)
a \leftarrow \text{norm}(N, \emptyset, 1)A \leftarrow rep(a, each=T)XP <- matrix(rep(X,k),nrow=NT)
XR \leftarrow \text{cbind}(1, X, pmax((XP-PSI), 0), Z)bet <- c(1,-1,0,0,sqrt(3),-sqrt(3))
Y <- XR %*% bet + A + epsilon
obj <- KinkTest(y=Y,thre.x=X,cont.z=Z,id=subject,
                   bandwidth_type=c("Hall-Sheather"))
obj$pv
```
## End(Not run)

mkqr.bea *Fit the multi-kink quantile regression in the absence of the number of change points.*

#### Description

Fit the multi-kink quantile regression in the absence of the number of change points.

#### Usage

```
mkqr.bea(
 y,
  thre.x,
 cont.z,
  id,
  tau = 0.5,
 Cn = 1,
 bandwidth_type = "Hall-Sheather",
  control = fit.contrib(),est.\text{type} = "WI",wi.type = "general",
 wc.type = "cs")
```
#### Arguments

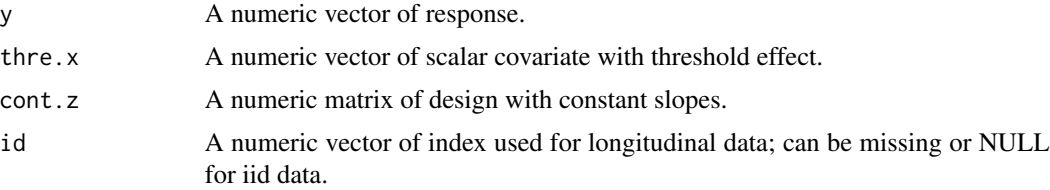

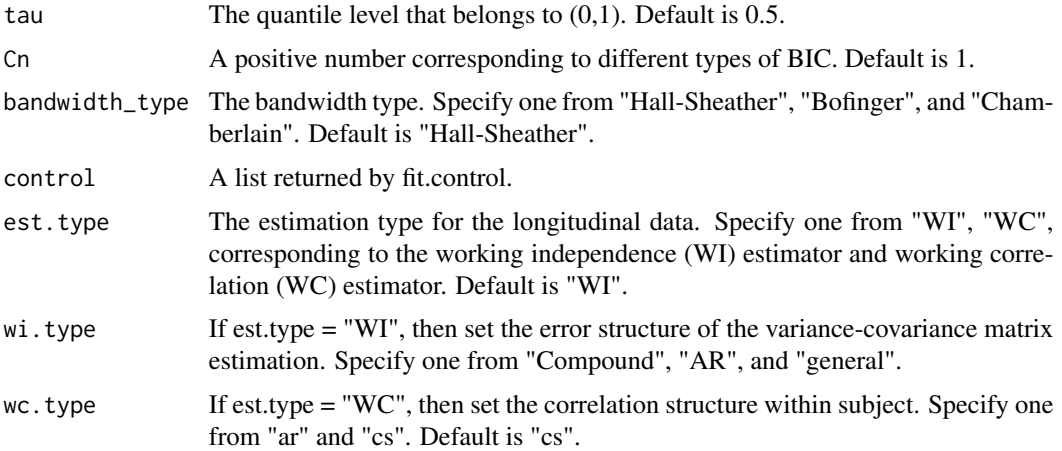

#### Value

A list containing the estimated number of kink points (n.psi), the fitted quantile objective value (rho), estimated regression coefficients with intercept (bet.est), the estimated standard error of the regression coefficients (bet.se), the estimated change points (psi.est), and the estimated standard errors of threshold parameters (psi.se).

#### Examples

```
## Not run:
# Simple examples for iid data type
n < -500Z1 <- rexp(n,1)Z2 \le - \text{rbinom}(n, 1, 0.5)Z \leftarrow \text{cbind}(Z1, Z2)epsilon \leq rnorm(n, 0, 1)X \le - runif(n, -2, 1)
psi \leq c(-1, 0)k <- length(psi)
PSI <- matrix(rep(psi,rep(n,k)),ncol=k)
XP <- matrix(rep(X,k),nrow=n)
XR \leftarrow \text{cbind}(1, X, pmax((XP-PSI), 0), Z)bet <- c(1,-1,3,-3,sqrt(3),-sqrt(3))
Y <- XR %*% bet + epsilon
# Estimation setting
tau <-0.5K.max <-5control <- fit.control(K.max = K.max)
Cn < -1mkqr.bea(y = Y, thre.x = X, cont.z = Z, tau = tau, Cn = Cn, control = control)
# Simple examples for longitudinal data
N < -200T < -5subject \leq rep(1:N, each = T)
```
<span id="page-6-0"></span>mkqr.fit 7

```
NT \leftarrow N * TZ1 \leftarrow \text{resp}(NT, 1)Z2 <- rbinom(NT, 1, 0.5)
Z \leftarrow \text{cbind}(Z1, Z2)epsilon <- rnorm(NT, 0, 1)
X \leftarrow runif(NT, -2, 1)psi \leftarrow c(-1, 0)k <- length(psi)
PSI <- matrix(rep(psi, rep(NT, k)), ncol = k)
a \leq -rnorm(N, 0, 1)A \leq -rep(a, each = T)XP \leq -\text{matrix}(\text{rep}(X, k), \text{ nrow} = NT)XR \leftarrow \text{cbind}(1, X, pmax((XP - PSI), 0), Z)bet <- c(1, -1, 3, -3, sqrt(3), -sqrt(3))
Y <- XR %*% bet + A + epsilon
tau <-0.5k \le -2# Example 1: the working independence estimator; the error structure is "general"
est.type <- "WI"
wi.type <- "Compound"
tau <- 0.5
K.max <-5control <- fit.control(K.max = K.max)
Cn \leq -1mkqr.bea(y = Y, thre.x = X, cont.z = Z, id = subject, tau = tau, Cn = Cn,
          control = control, est.type = est.type, wi.type = wi.type)
# Example 2: the working correlated estimator; the correlation structure is "cs"
est.type <- "WC"
wc.type <- "cs"
tau <-0.5K.max \leq 5control <- fit.control(K.max = K.max)
Cn < -1mkqr.bea(y = Y, thre.x = X, cont.z = Z, id = subject, tau = tau, Cn = Cn,
         control = control, est.type = est.type, wc.type = wc.type)
## End(Not run)
```
mkqr.fit *Fit the multi-kink quantile regression conditional on a given or prespecified number of change points.*

#### Description

Fit the multi-kink quantile regression conditional on a given or pre-specified number of change points.

#### Usage

```
mkqr.fit(
 y,
 thre.x,
 cont.z,
  id,
  tau = 0.5,
 k,
  psi = NULL,
 bandwidth_type = "Hall-Sheather",
  control = fit.contrib(),est.\text{type} = "WI",wi.type = "general",
 wc.type = "cs")
```
#### Arguments

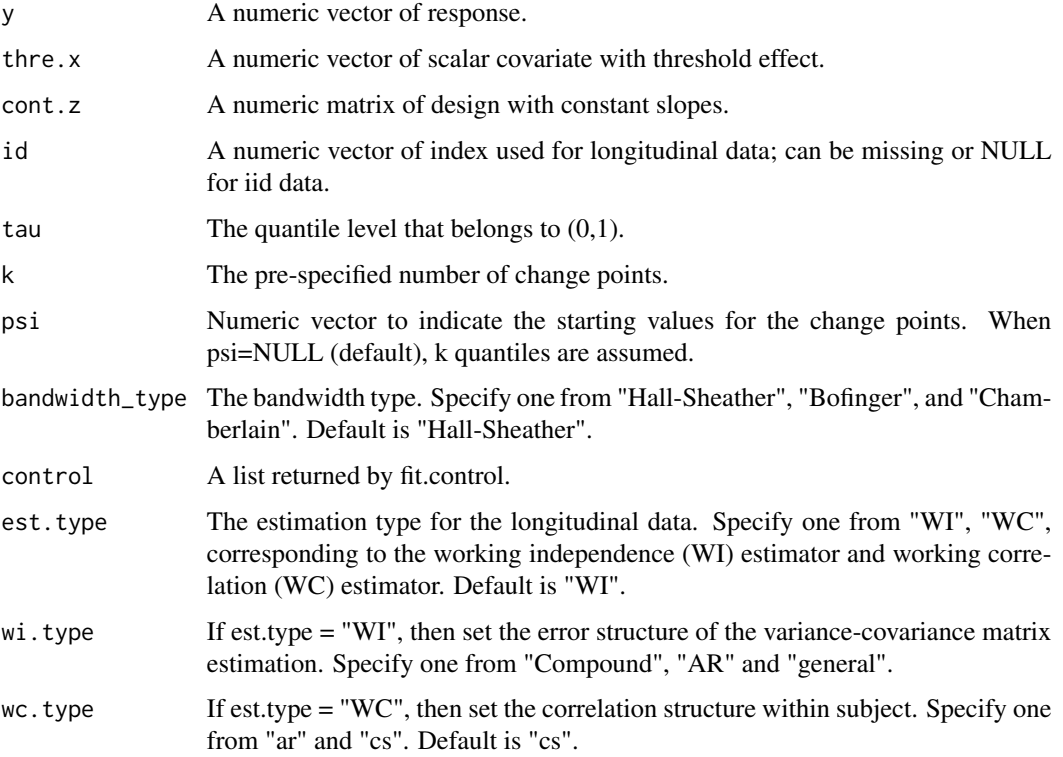

#### Value

A list containing the estimated regression coefficients with intercept (bet.est), the estimated standard error of the regression coefficients (bet.se), the estimated change points (psi.est), the estimated standard errors of threshold parameters (psi.se), and the fitted quantile objective value (rho).

#### mkqr.fit 9

#### Examples

```
## Not run:
# Simple examples for iid data type
n < -500Z1 <- rexp(n, 1)
Z2 \leq - rbinom(n, 1, 0.5)
Z \leftarrow \text{cbind}(Z1, Z2)epsilon \leq rnorm(n, 0, 1)
X \leftarrow runif(n, -2, 1)psi \leq c(-1, 0)k <- length(psi)
Y <- XR %*% bet + epsilon
result_iid <- mkqr.fit(Y, X, Z, tau = 0.5, k = k)
# Simple examples for longitudinal data
N < -200T < -5subject \leq rep(1:N, each = T)
NT \leftarrow N * TZ1 \leq - rexp(NT, 1)
Z2 <- rbinom(NT, 1, 0.5)
Z \leftarrow \text{cbind}(Z1, Z2)epsilon <- rnorm(NT, 0, 1)
X \le runif(NT, -2, 1)
psi <- c(-1, 0)k \leq - length(psi)
PSI <- matrix(rep(psi, rep(NT, k)), ncol = k)
a \leq rnorm(N, 0, 1)A \leftarrow rep(a, each = T)XP \leq - matrix(rep(X, k), nrow = NT)
XR \leftarrow \text{cbind}(1, X, pmax((XP - PSI), 0), Z)bet \leq c(1, -1, 3, -3, \text{sqrt}(3), -\text{sqrt}(3))Y \le -XR %*% bet + A + epsilon
tau = 0.5k = 2# Example 1: the working independence estimator; the error structure is "general"
est.type = "WI";wi.type = "Compound"
result_WI_Compound <- mkqr.fit(y = Y, thre.x = X, cont.z = Z, id = subject, tau = tau,
                                  k = k, est.type = est.type, wi.type = wi.type)
# Example 2: the working correlated estimator; the correlation structure is "cs"
est.\text{type} = "WC";wc.type = "cs"result_WC_cs <- mkqr.fit(y = Y, thre.x = X, cont.z = Z, id = subject, tau = tau,
                           k = k, est.type = est.type, wc.type = wc.type)
```
## End(Not run)

#### Description

The data are derived from an anthropometric study of 892 females under 50 years in three Gambian villages in West Africa.

#### Usage

data(triceps)

#### Format

A data frame with 892 observations on the following 3 variables:

age Age of respondents.

lntriceps Log of the triceps skinfold thickness.

triceps Triceps skinfold thickness.

#### Source

Cole T.J., Green P.J. (1992). Smoothing reference centile curves: the LMS method and penalized likelihood. Statistics in medicine, 11(10): 1305-1319.

#### References

Cole T.J., Green P.J. (1992). Smoothing reference centile curves: the LMS method and penalized likelihood. Statistics in medicine, 11(10): 1305-1319.

#### Examples

```
data(triceps)
## maybe str(triceps) ...
```
# <span id="page-10-0"></span>Index

∗ datasets triceps, [10](#page-9-0) fit.control, [2](#page-1-0) KinkTest, [3](#page-2-0) mkqr.bea, [5](#page-4-0) mkqr.fit, [7](#page-6-0) triceps, [10](#page-9-0)